МИНИСТЕРСТВО НАУКИ И ВЫСШЕГО ОБРАЗОВАНИЯ РОССИЙСКОЙ ФЕДЕРАЦИИ

Ульяновский государственный университет ОТДЕЛ ПОДГОТОВКИ КАДРОВ ВЫСШЕЙ КВАЛИФИКАЦИИ

## УЧЕБНЫЙ ПЛАН

План одобрен Ученым советом Протокол № 2/273 от 24.09.2019

подготовки аспирантов

38.06.01

Направление 38.06.01 Экономика

Экономика и управление народным хозяйством

Кафедра: экономического анализа и государственного управления

Отдел: Институт экономики и бизнеса

Квалификация (степень): Исследователь. Преподаватель-исследователь

Форма обучения: очная

Срок обучения: Зг

Год начала подготовки Образовательный стандарт

2019 898

30.07.2014

## Виды профессиональной деятельности

- научно-исследовательская деятельность в области экономики; преподавание экономических дисциплин и учебно-методическая работа по областям профессиональной деятельности; ведение научно-исследовательской работы в образовательной организации, в том числе руководство научно-исследовательской работой студентов

## СОГЛАСОВАНО

Первый проректор - проректор по УР

Начальник УМУ

Декан

Зав. кафедрой

Начальник отдела ПКВК

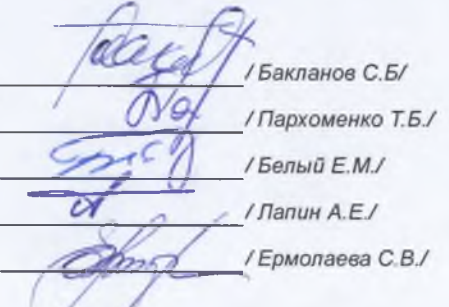

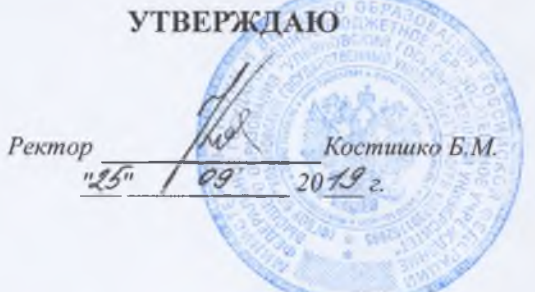

## ПЛАН Учебный план аспирантов '38.06.01\_08.00.05\_2019.plax', код направления 38.06.01, год начала подготовки 2019

a

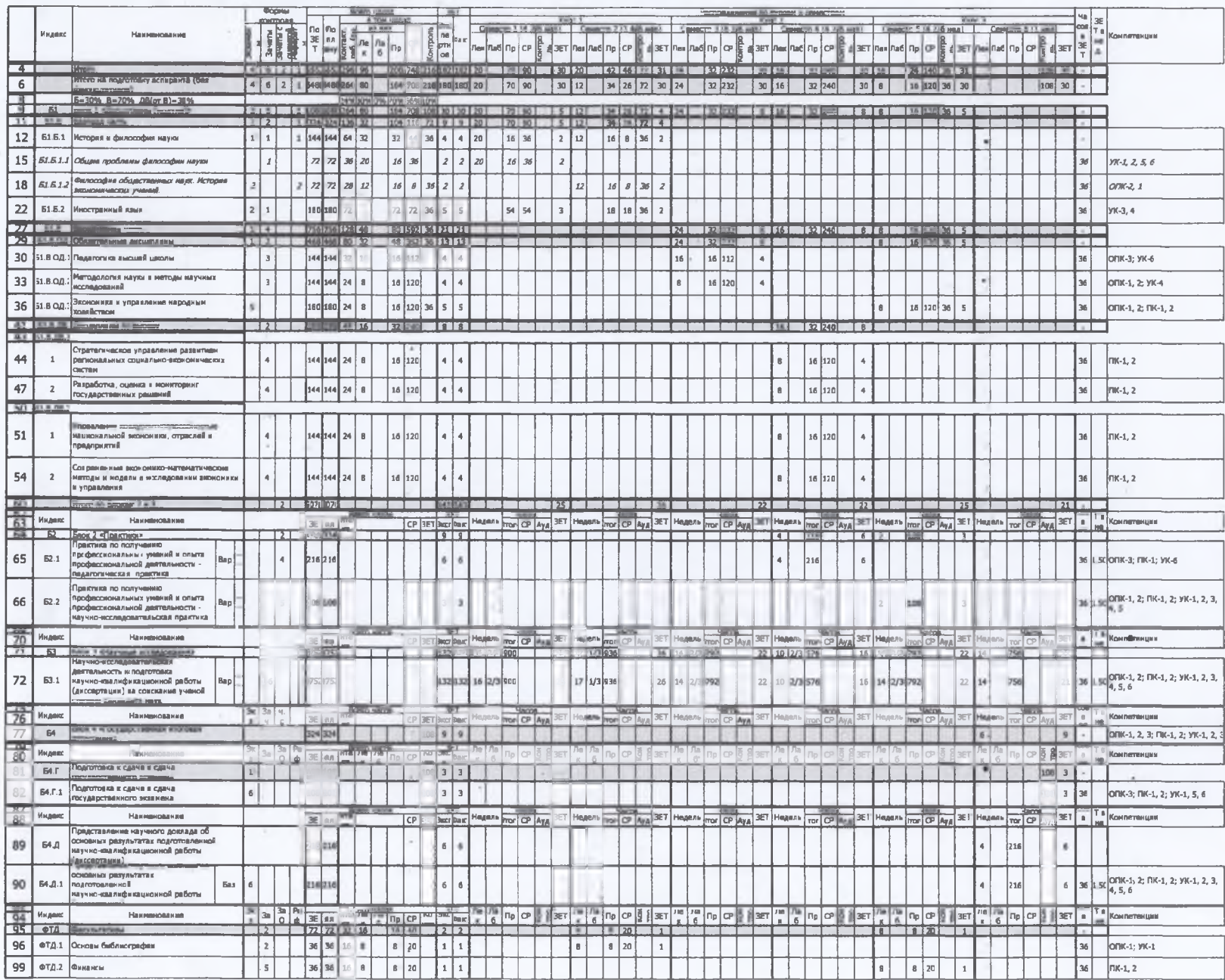

**CAST**